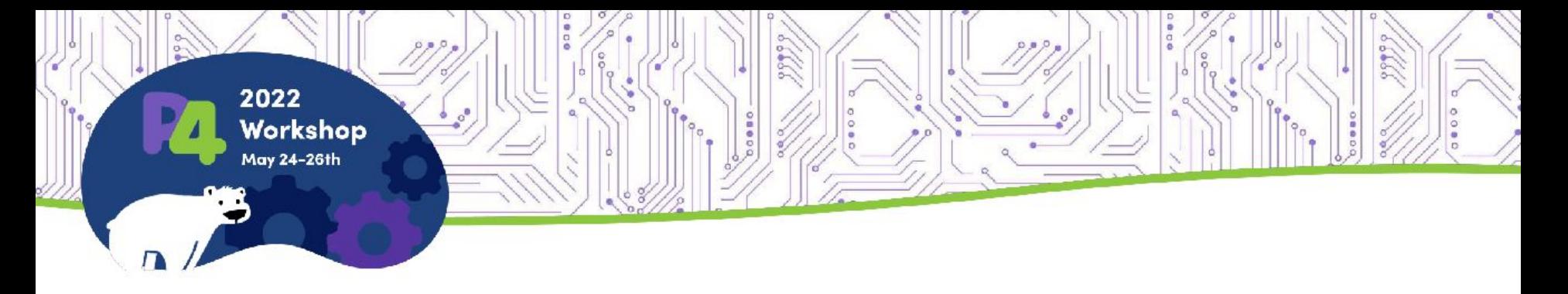

# **M-PolKA: Enabling and Exploiting Multipath Stateless Source Routing for Programmable Data Planes**

*Rafael Silva Guimarães<sup>1</sup> ,* Cristina Klippel Dominicini*<sup>1</sup> , Everson Scherrer Borges, Rodolfo Villaça<sup>2</sup> , Magnos Martinello<sup>2</sup> , Moises R. N. Ribeiro<sup>2</sup> ,*

*1 Federal Institute of Espírito Santo, <sup>2</sup> Federal University of Espírito Santo, Contact: rafaelg@ifes.edu.br*

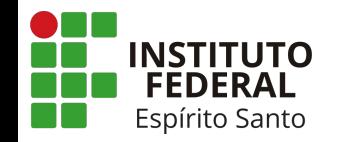

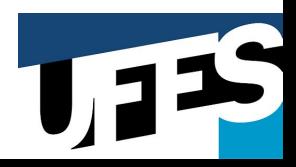

#### Location and Institutions

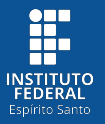

**● UFES: Collaborator**

**● Espírito Santo, Brazil**

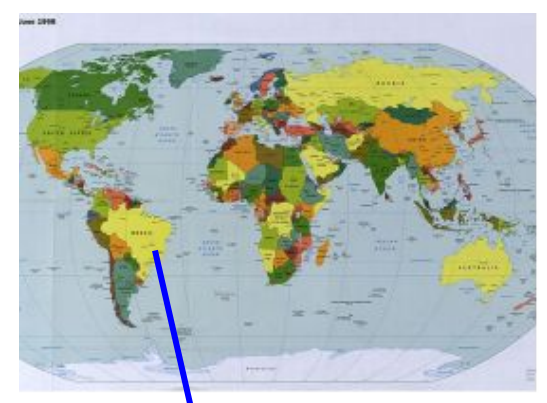

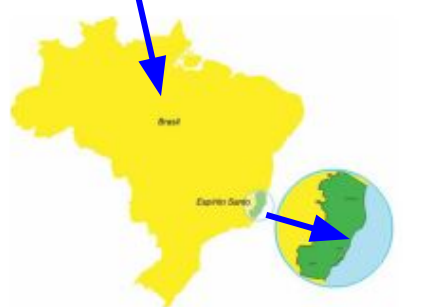

**● IFES: Assistant Professor**

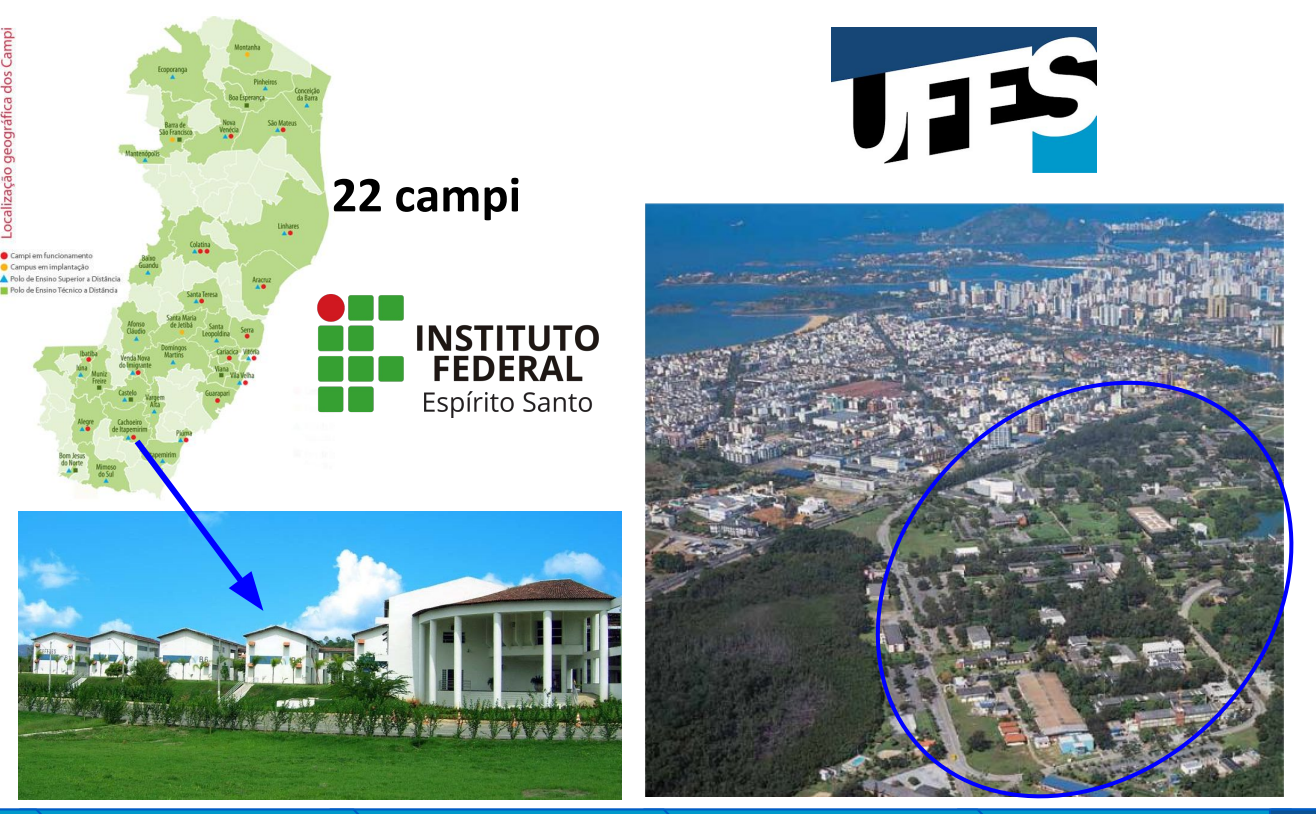

2

#### LabNERDS: Software Defined Networks Research Group

- **Mission:** Innovate in networking systems
- Areas: SDN, NFV, autonomous networks, ...

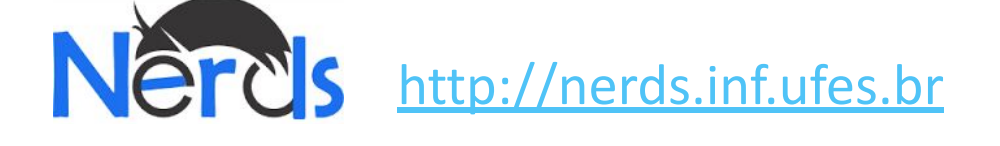

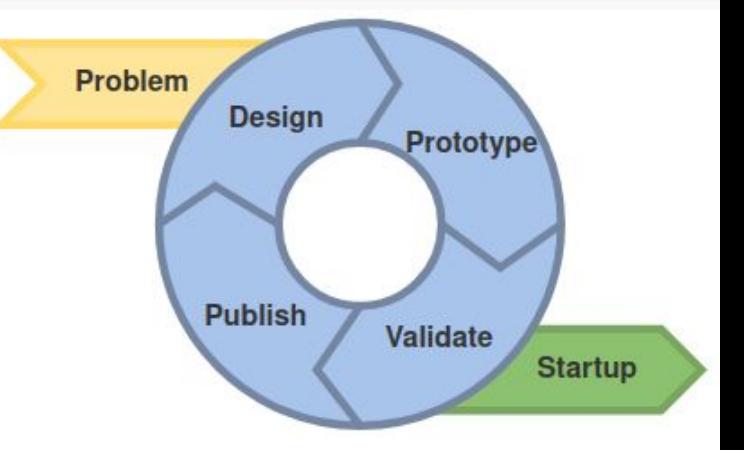

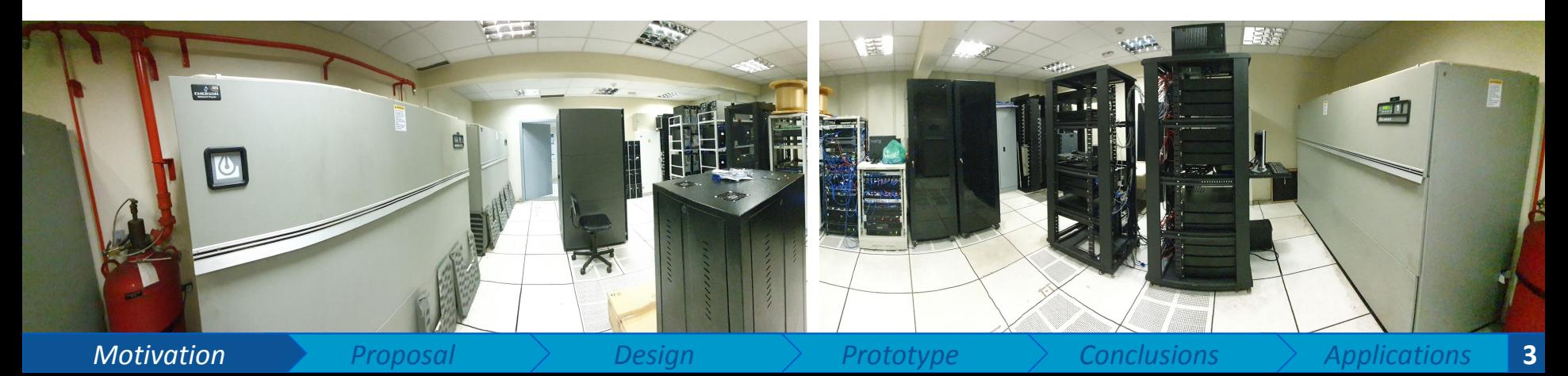

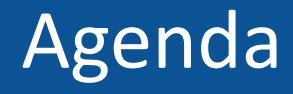

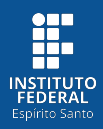

- Proposal
- Design
- Prototype
- Conclusions
- Ongoing applications

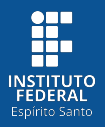

- **● SDN and Programmable Network Devices**:
	- Innovation and custom protocols.

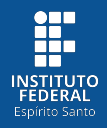

- **● SDN and Programmable Network Devices**:
	- Innovation and custom protocols.
- **● Bottleneck**: routing and forwarding based on **table entries**
	- $\circ$  Large number of states in the Network $\rightarrow$  Low Scalability Control Planes
	- $\circ$  Limited TCAMs  $\rightarrow$  Coarse Granularity for Traffic Engineering
	- $\circ$  High Latency for path configuration  $\rightarrow$  No Agility in Traffic Engineering

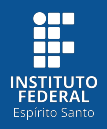

- **● SDN and Programmable Network Devices**:
	- Innovation and custom protocols.
- **● Bottleneck**: routing and forwarding based on **table entries**
	- $\circ$  Large number of states in the Network $\rightarrow$  Low Scalability Control Planes
	- $\circ$  Limited TCAMs  $\rightarrow$  Coarse Granularity for Traffic Engineering
	- $\circ$  High Latency for path configuration  $\rightarrow$  No Agility in Traffic Engineering
- What are the alternatives to tackle these problems?
	- **○ Source Routing (SR):**

- A source specifies a path and adds a route label to the packet header.

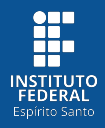

- **● Traditional way of representing List-based SR (LSR)**
	- $\circ$  The path is a list of ports or addresses.
	- Each node performs a pop operation.

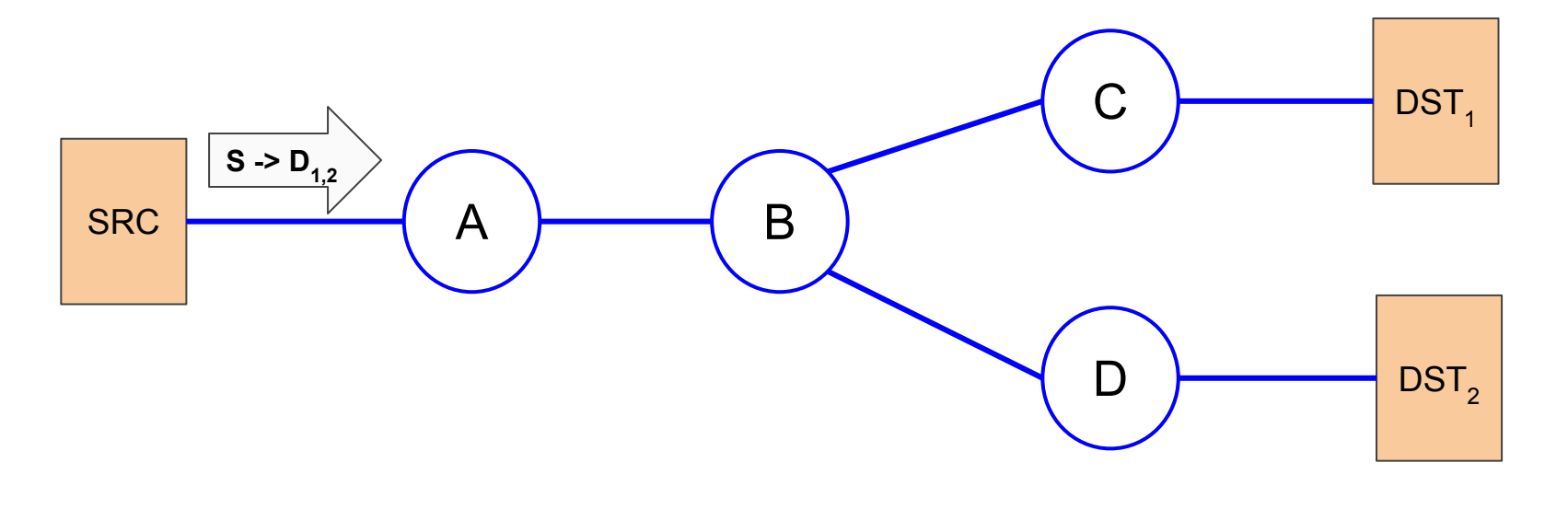

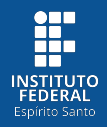

- **● Traditional way of representing List-based SR (LSR)**
	- The Source sends a Multicast packet to DST<sub>1</sub> and DST<sub>2</sub>.
	- **○** Router A determines that C and D are the Egress routers.

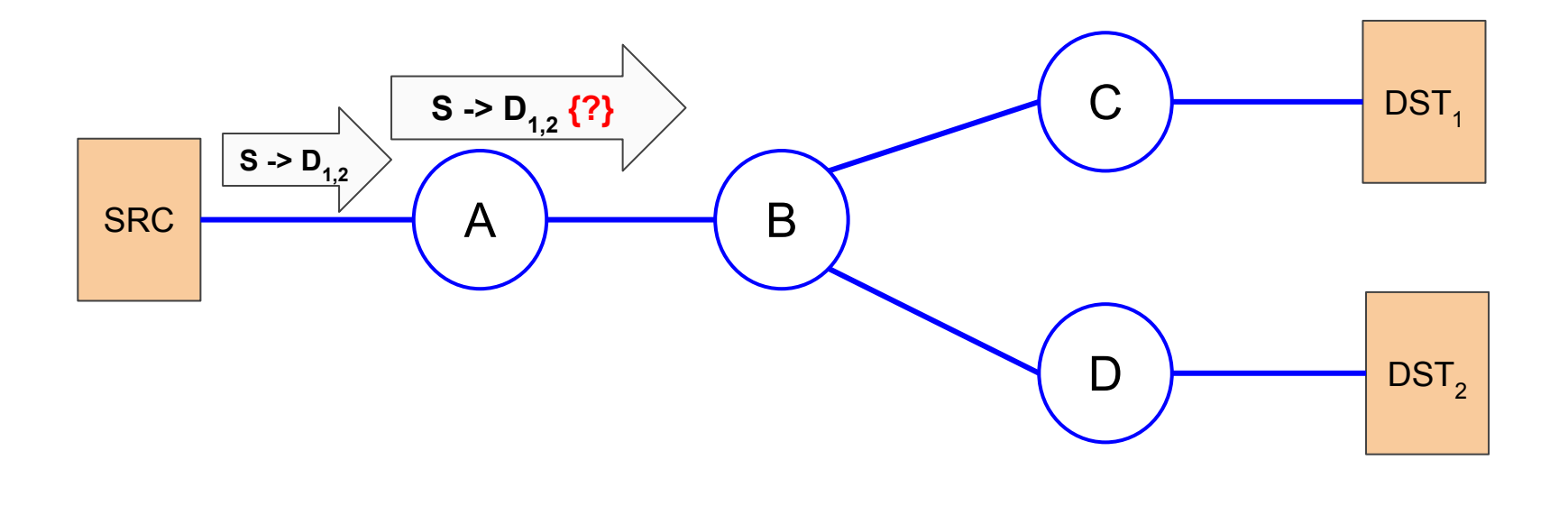

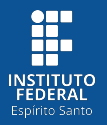

- **● Traditional way of representing List-based SR (LSR)**
	- **○** Router B needs to replicate the packet to C and D

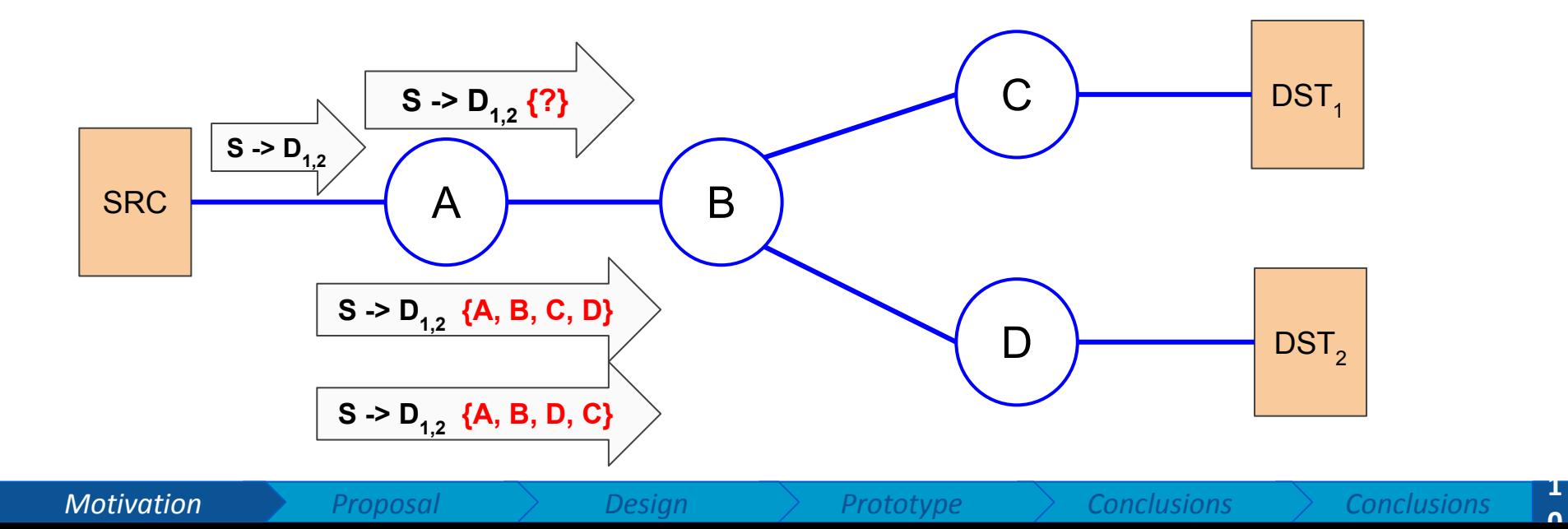

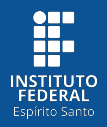

**1**

- **● Traditional way of representing List-based SR (LSR)**
	- SR needs a list of hops that does not represent a replication.

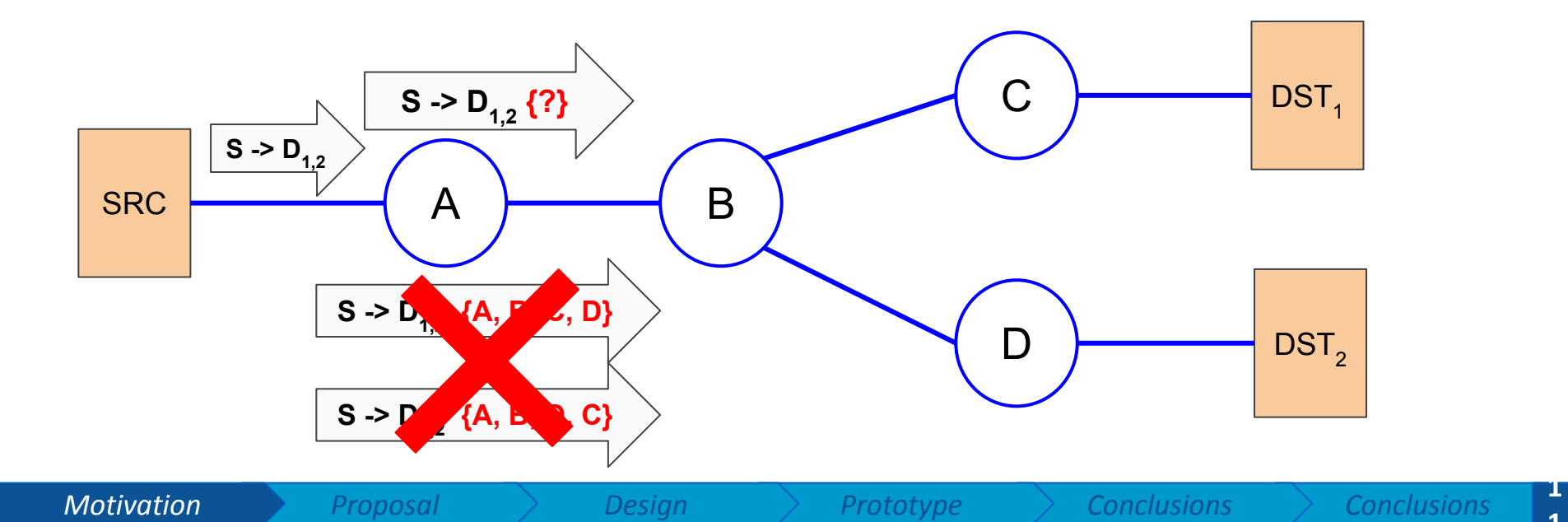

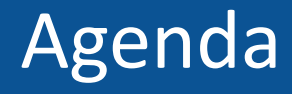

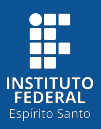

- Motivation
- **● Proposal**
- Design
- Prototype
- Conclusions
- Ongoing applications

#### M-PolKA Proposal

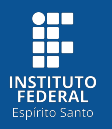

● To design a SR approach that simultaneously meets the requirements:

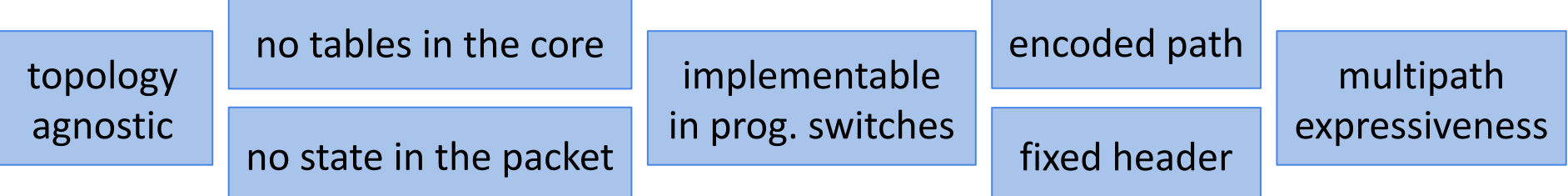

### M-PolKA Proposal

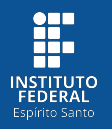

To design a SR approach that simultaneously meets the requirements:

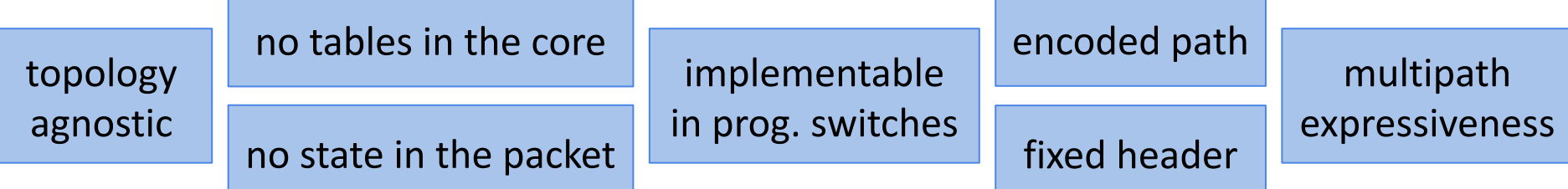

- M-PolKA: Multipath Polynomial Key-based Architecture for Source Routing
	- Polynomial Residue Number System (**RNS**) (*[Shoup, 2008\)](https://shoup.net/ntb/ntb-v2.pdf)*
	- Chinese Remainder Theorem (**CRT**)
	- Forwarding based on an arithmetic operation: **remainder of division**
		- Path is encoded in a route label.
		- Each node decodes only its next hop with its own key.

#### Timeline

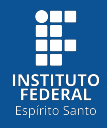

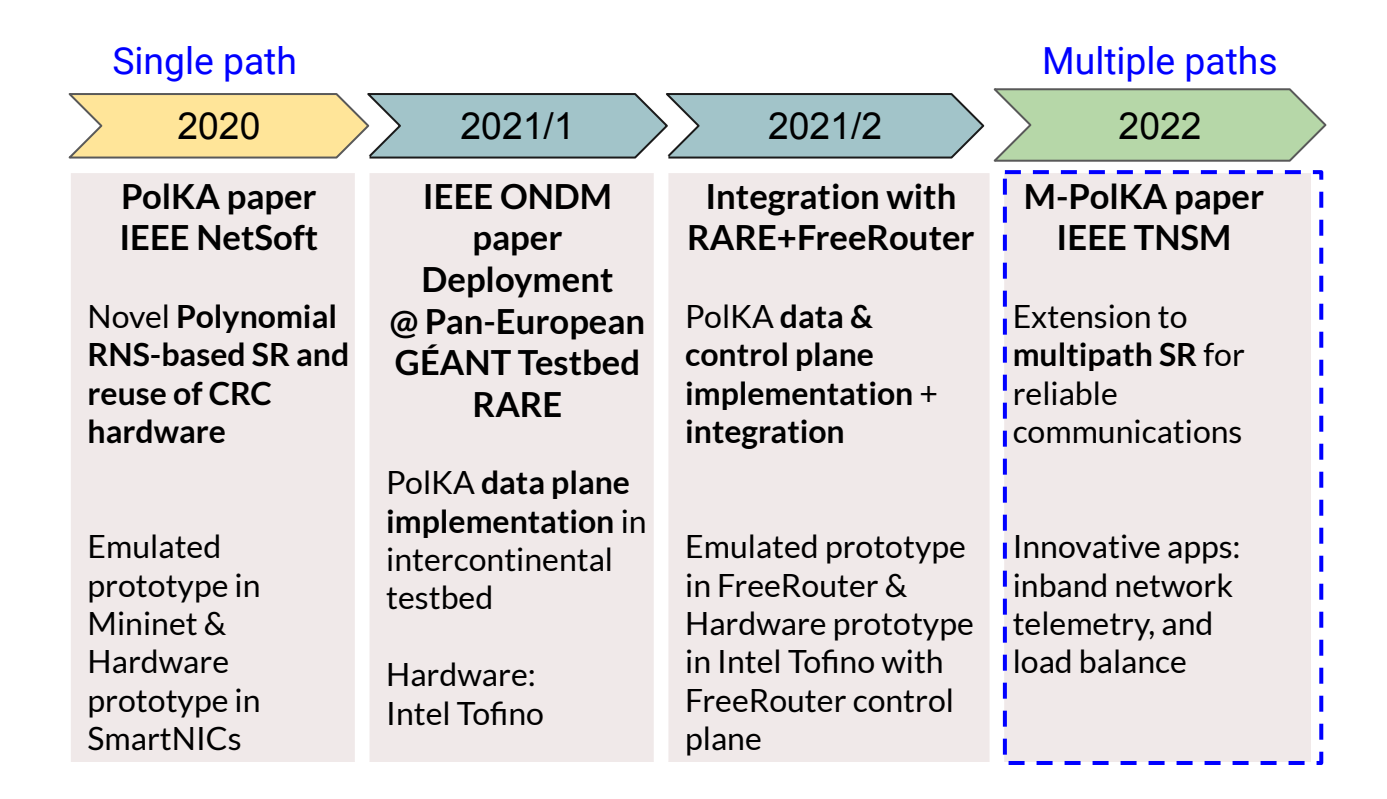

### Timeline

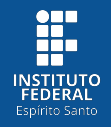

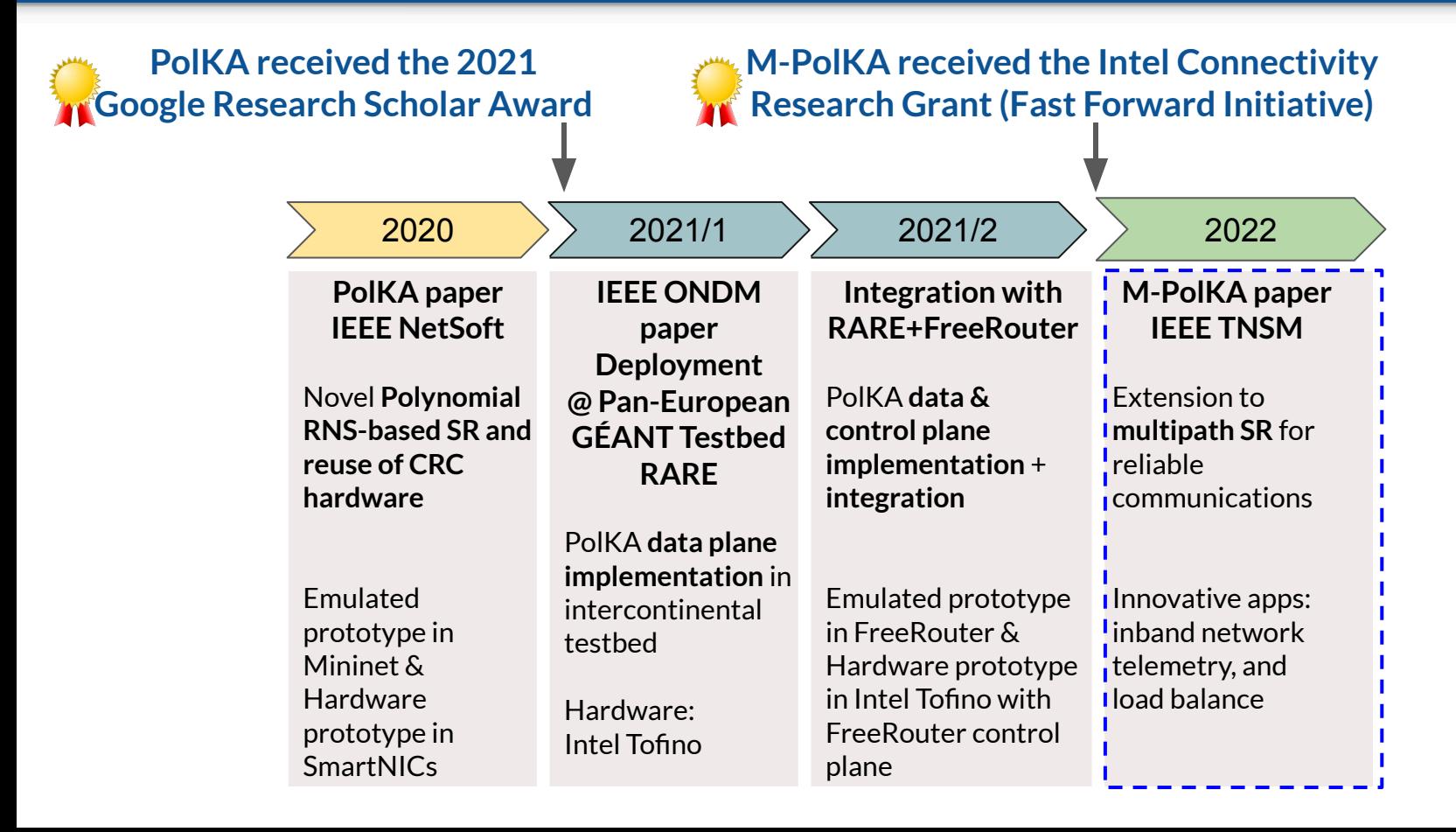

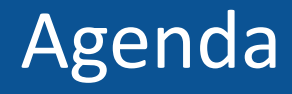

*Motivation Proposal Design Prototype Conclusions Applications* **17**

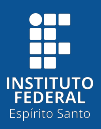

- Motivation
- Proposal
- **● Design**
- Prototype
- Conclusions
- Ongoing applications

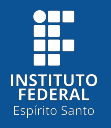

- Three polynomials:
	- **○ routeID**: a route identifier calculated using the CRT.
	- **○ nodeID**: to identify each core node.

- Irreducible polynomial

**○ tState**: to identify the transmission state on each node.

● The forwarding uses a **mod** operation (remainder of division):

*tState =*  $\lt$  *routeID*  $>$  nodelD

*Motivation Proposal Design Prototype Conclusions Applications* **18**

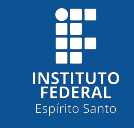

- Hosts are connected to **edge switches.**
- Edges are connected to a fabric of **core switches.**

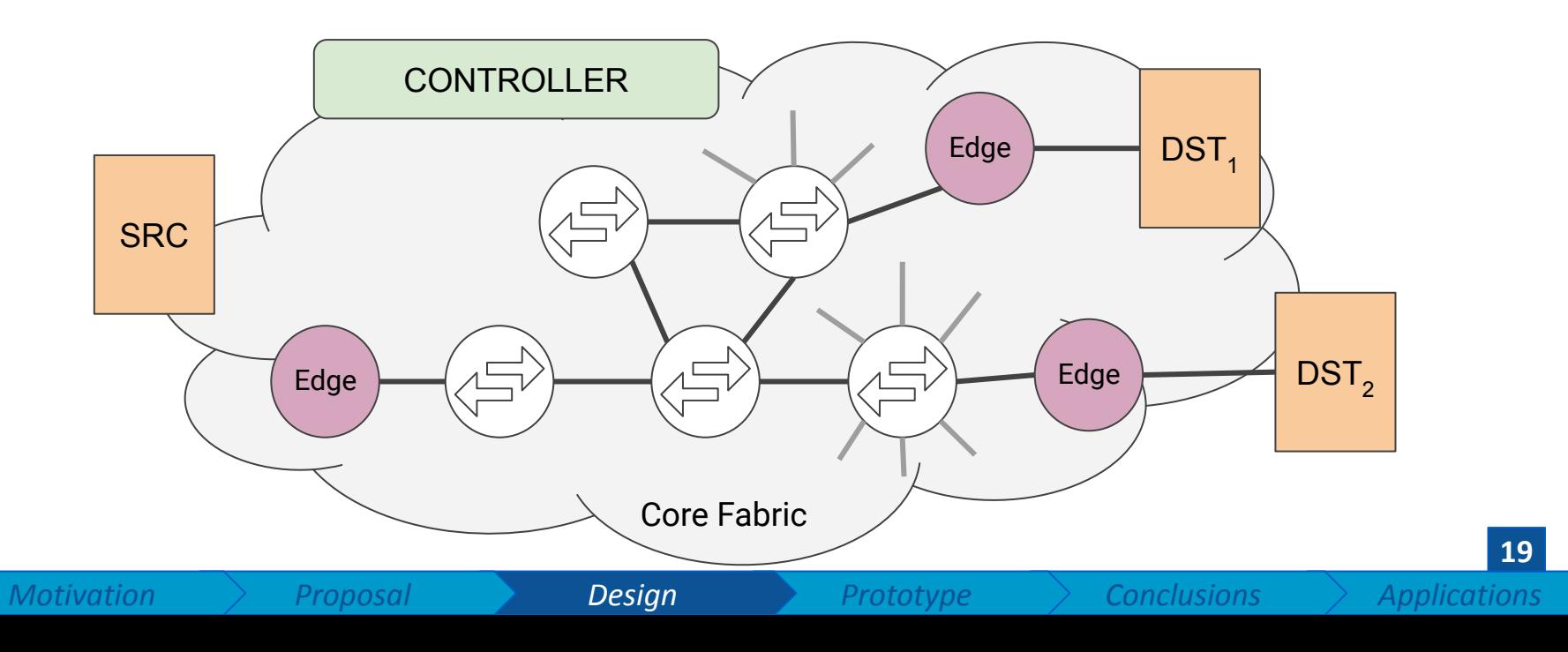

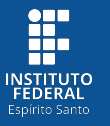

● In a network configuration phase, the **Controller** assigns irreducible polynomials to core switches (*nodeIDs*).

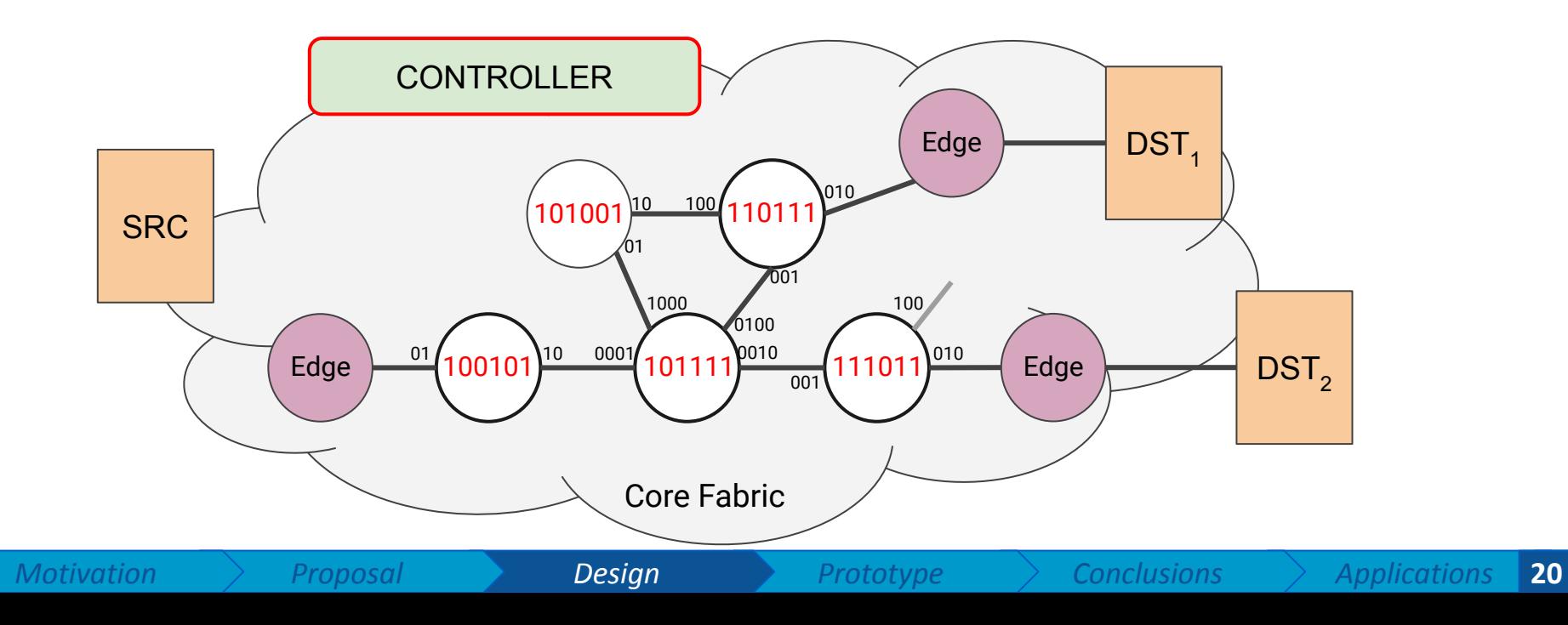

- H.
- In a network configuration phase, the **Controller** assigns irreducible polynomials to core switches (*nodeIDs*).
- Port labels are represented as binary polynomials marked by its position at the transmission state.

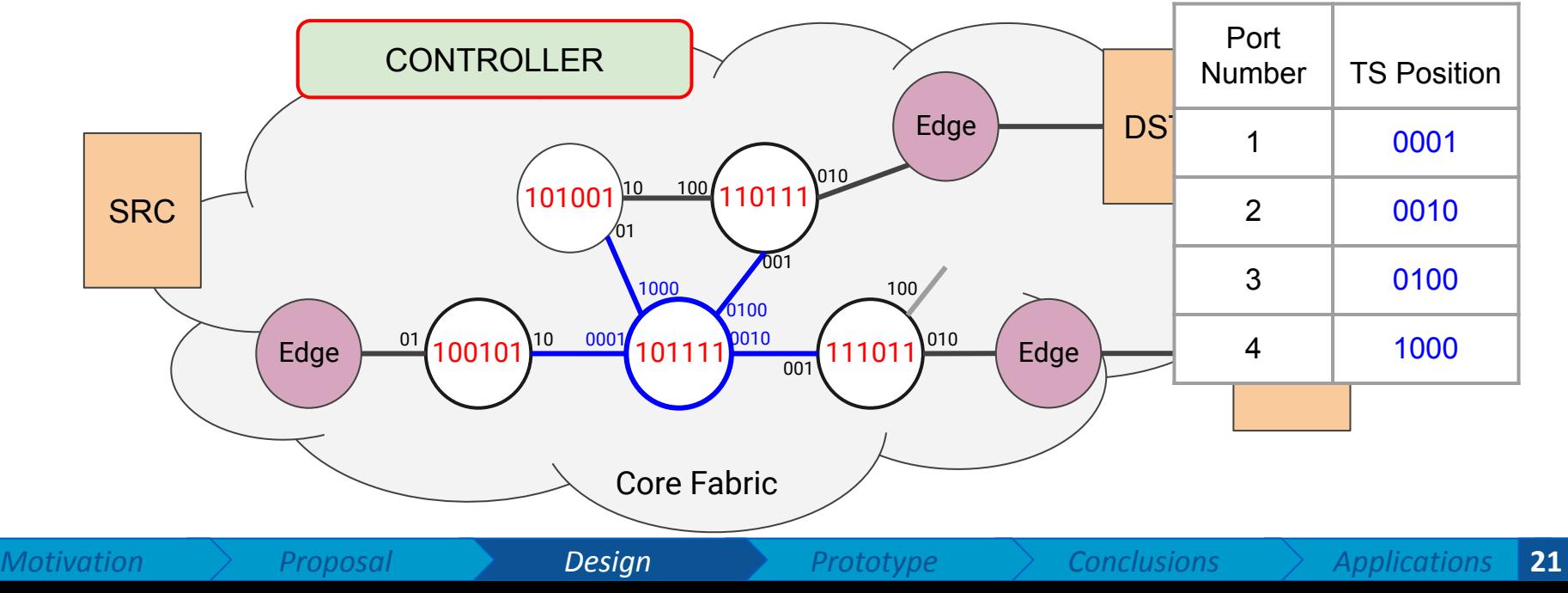

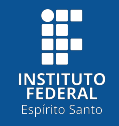

- In a network configuration phase, the **Controller** assigns irreducible polynomials to core switches (*nodeIDs*).
- Port labels are represented as binary polynomials marked by its position at the transmission state list.

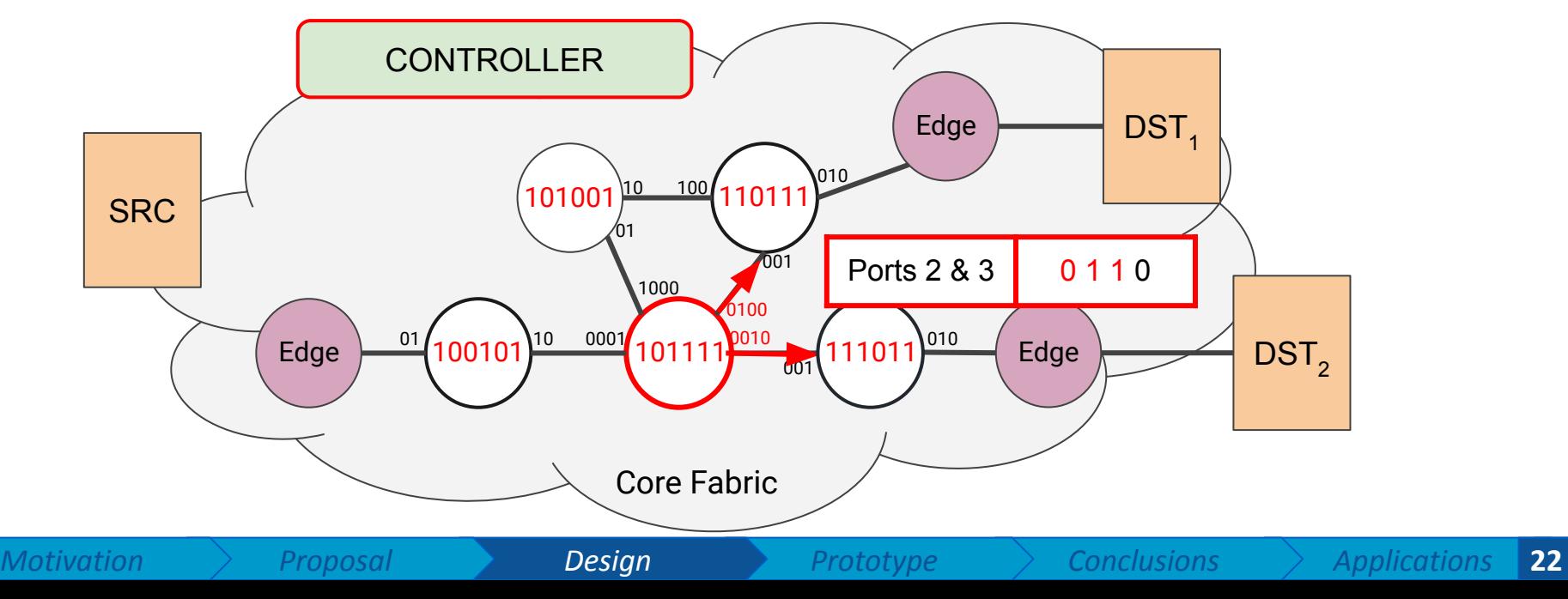

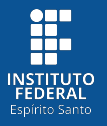

- The **Controller** chooses a **path** for a specific flow (proactively or reactively):
	- A set of switches: {100101,101111,110111,111011}
	- $\circ$  and their output ports:  $\{10, 0110, 010, 010\}$

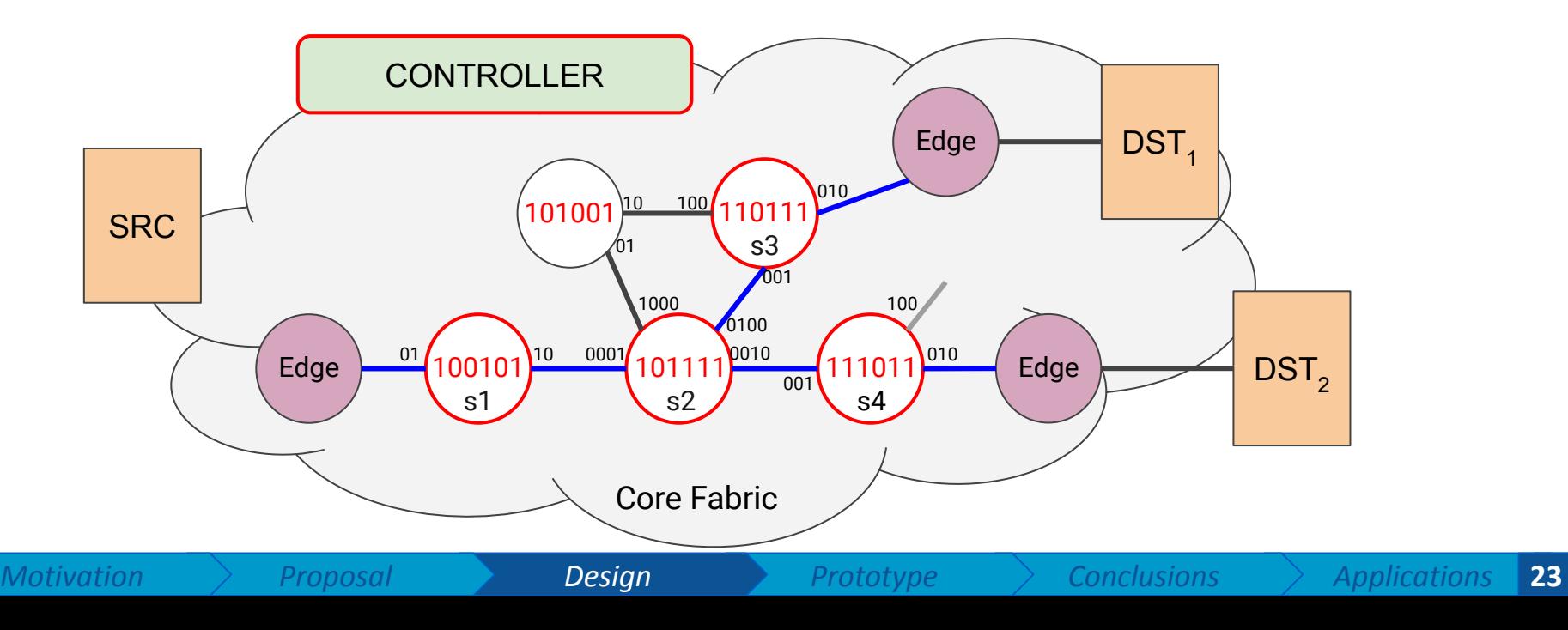

The **Controller** chooses a **path** for a specific flow (proactively or reactively):

*nodeID polynomials*

<u>en</u>

- A set of switches: {100101,101111,110111,111011}
- $\circ$  and their output ports:  $\{10, 0110, 010, 010\}$

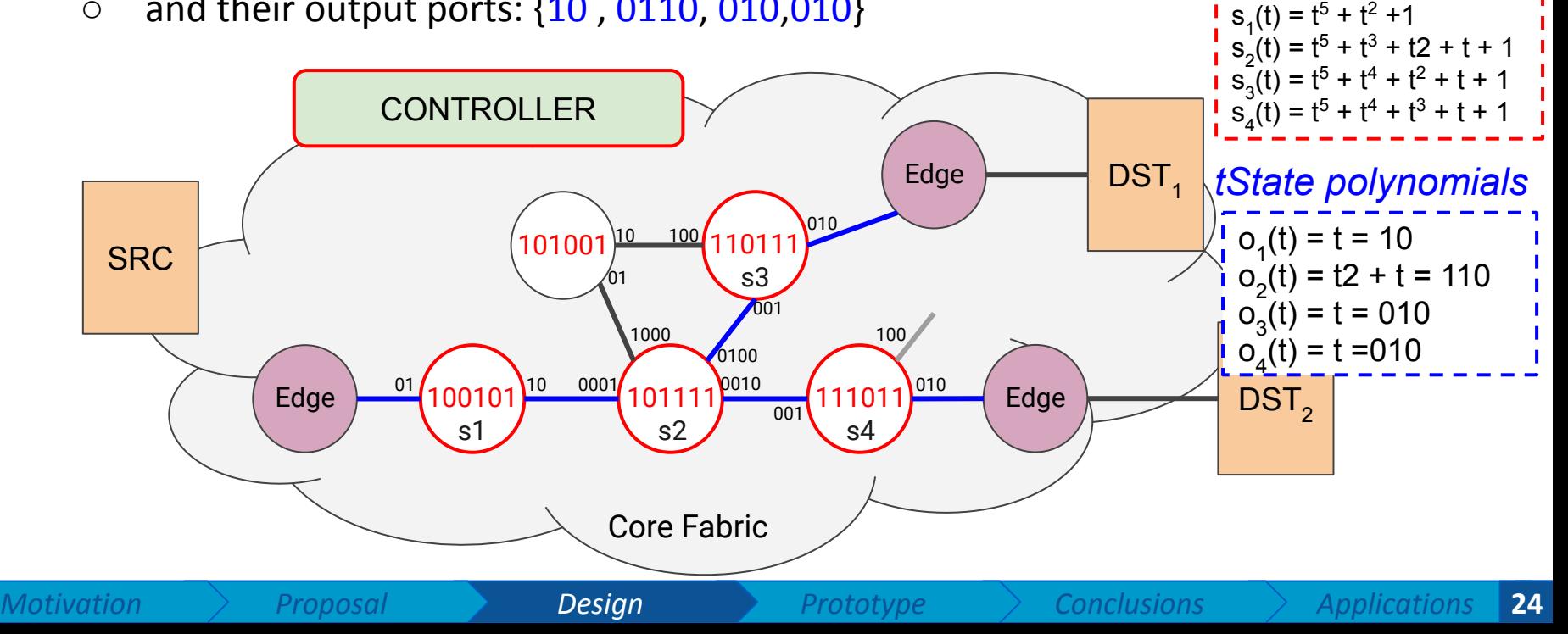

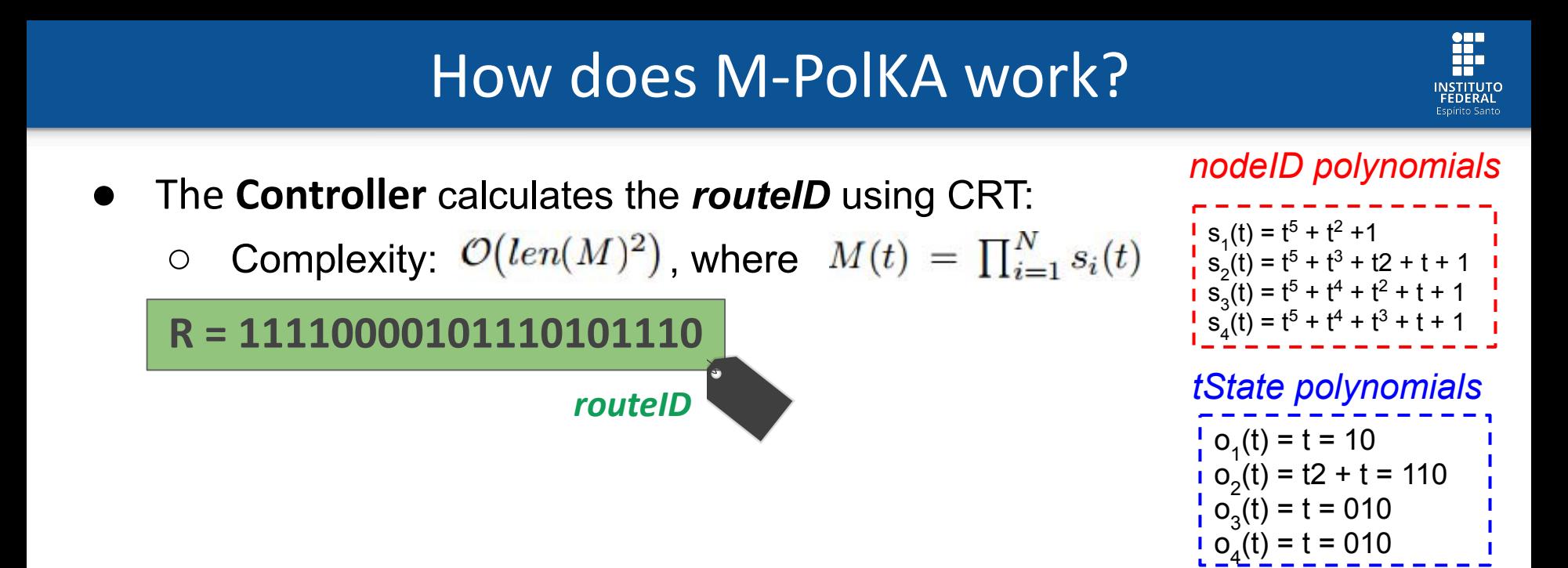

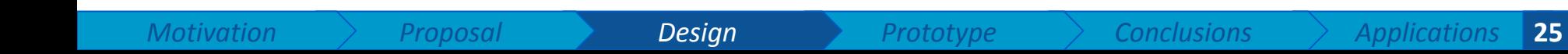

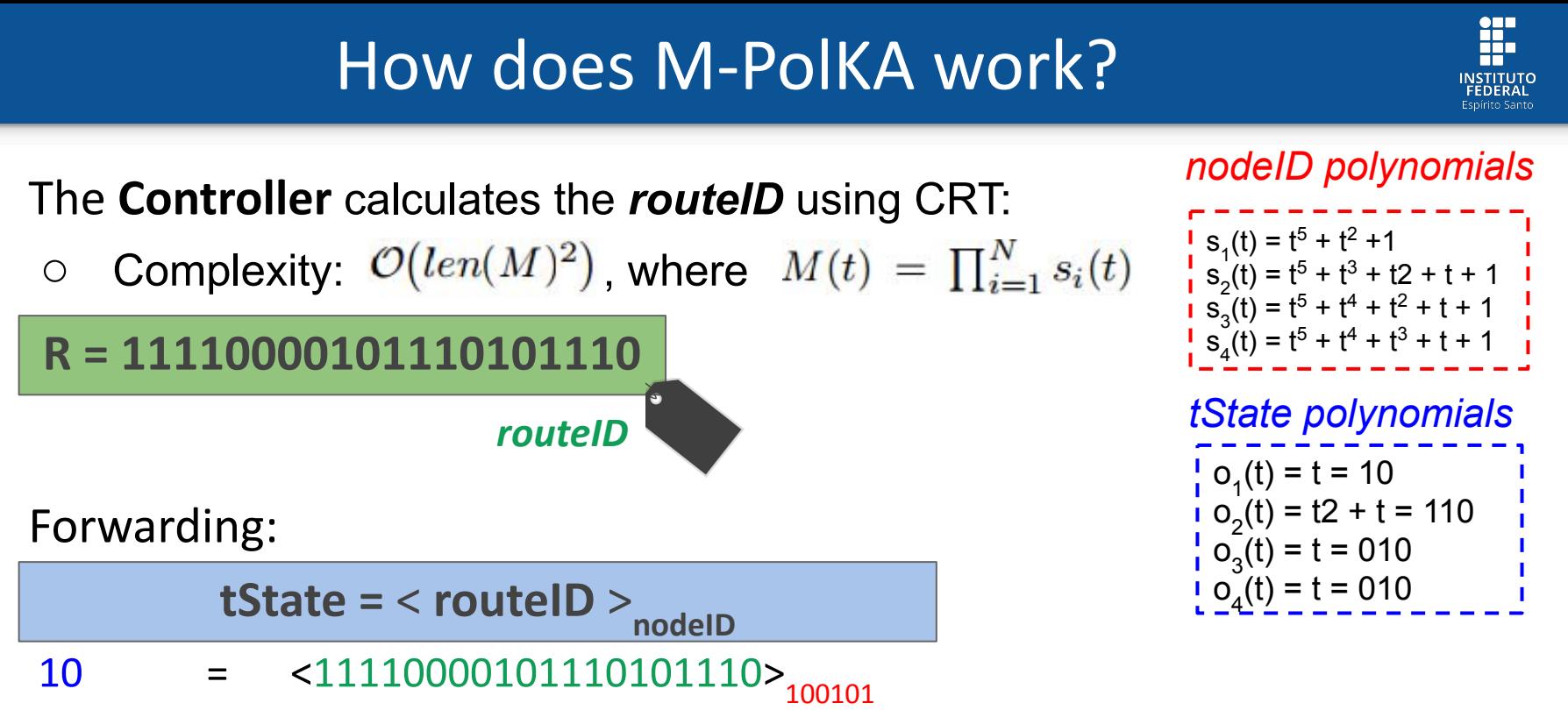

- 110 =  $\langle 11110000101110101110 \rangle_{101111}$
- 010 =  $\langle 11110000101110101110 \rangle_{110111}$
- 010 =  $\langle 11110000101110101110 \rangle_{111011}$

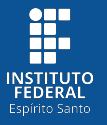

● The **Controller** installs **flow entries** at the edges to add/remove *routeIDs*.

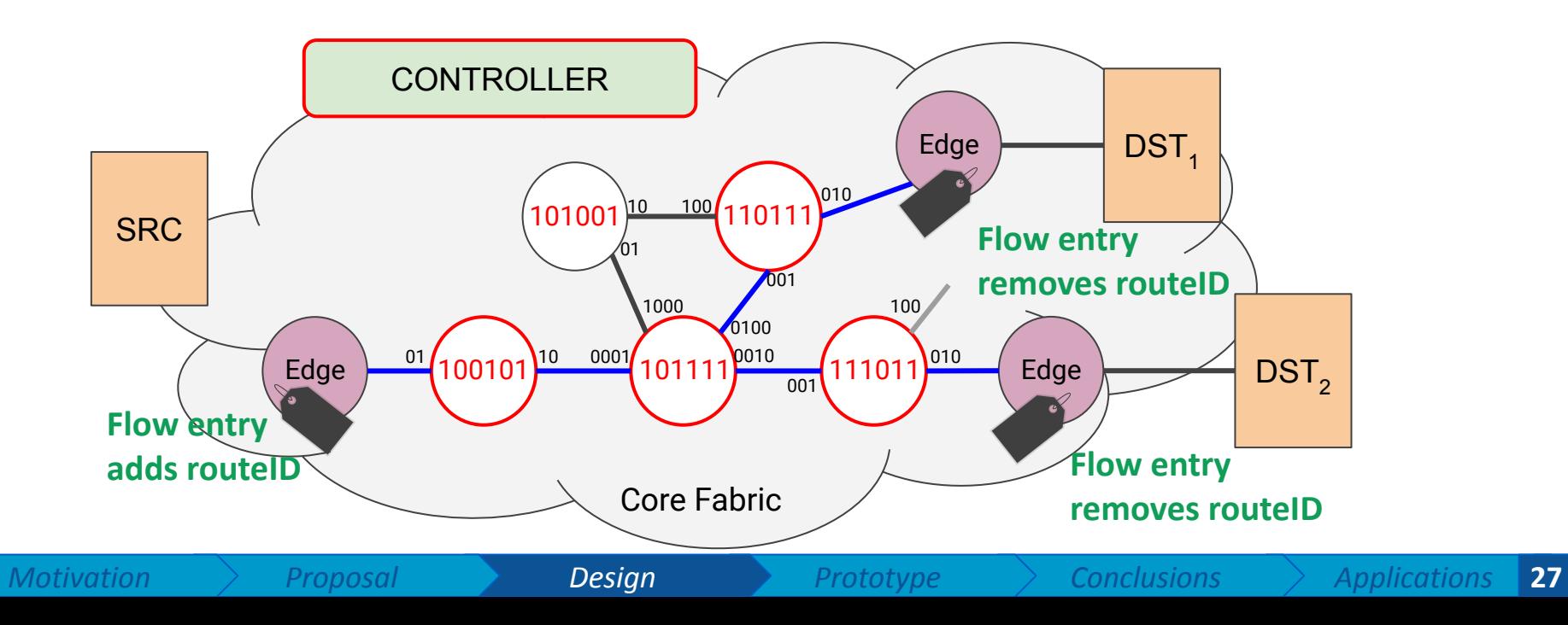

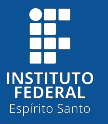

When packets arrive, an action at ingress embeds *routeID* into the packets.

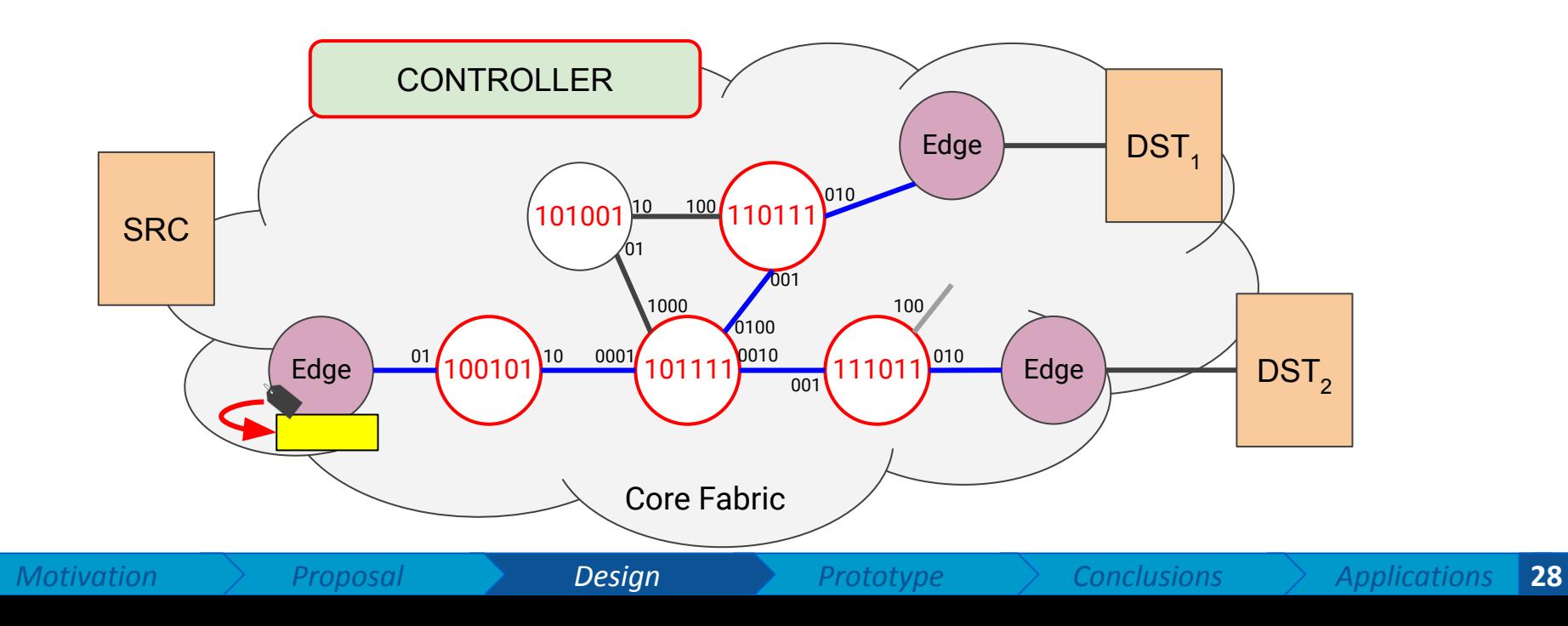

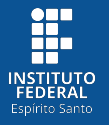

- Forwarding using **mod** operation:
	- $\circ$  <11110000101110101110><sub>100101</sub> = 10  $\rightarrow$  steer to the port 2
- No *routeID* rewrite! No tables!

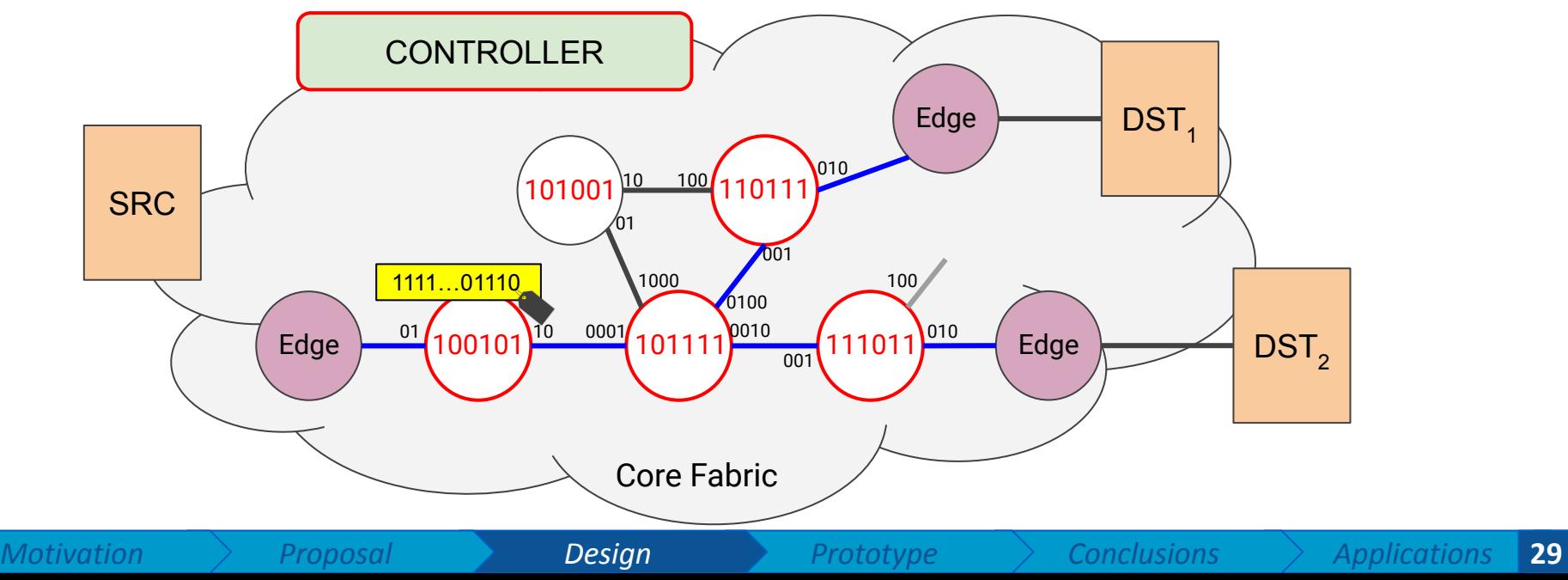

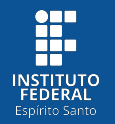

- **● P4 language does not natively support the mod operation.**
- **CRC hardware** (Cyclic Redundancy Check) offers polynomial mod.
	- The Tofino Native Architecture (**TNA**) supports **custom** CRC polynomials.
	- $\circ$  MOD = 2 SHIFTs + 1 CRC + 2 XORs

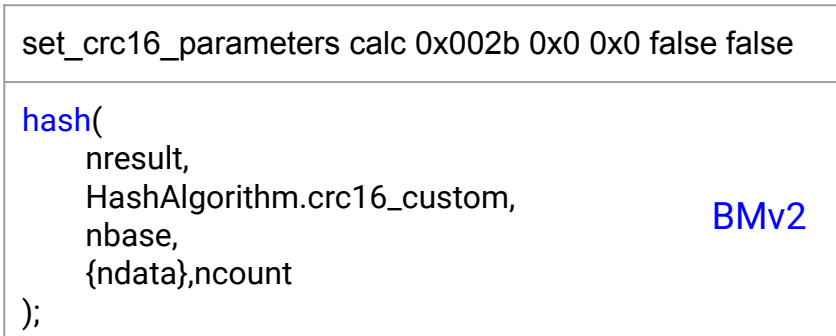

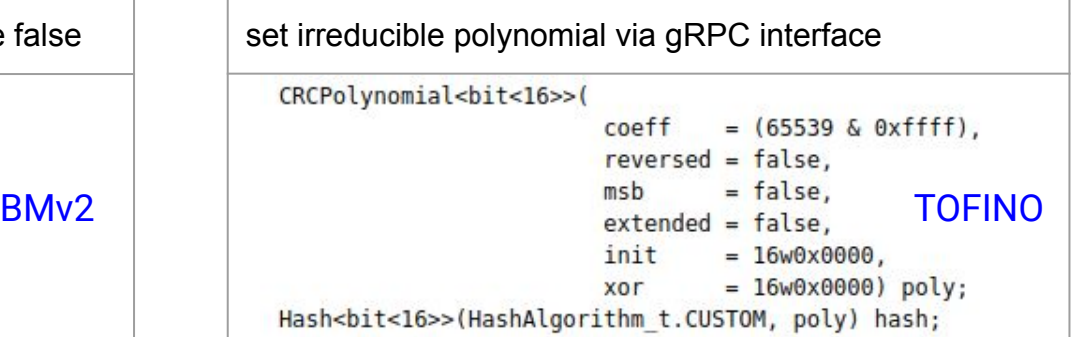

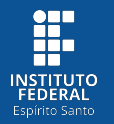

- **● P4 language does not natively support the mod operation.**
- **CRC hardware** (Cyclic Redundancy Check) offers polynomial mod.
	- The Tofino Native Architecture (**TNA**) supports **custom** CRC polynomials.
	- $\circ$  MOD = 2 SHIFTs + 1 CRC + 2 XORs

set\_crc16\_parameters calc 0x002b 0x0 0x0 false false

hash(

);

 nresult, HashAlgorithm.crc16\_custom, nbase, {ndata},ncount

set irreducible polynomial via gRPC interface command line only

```
= (65539 \& 0 \times ffff),
                                     coeff
                                     reversed = false.BMv2 TOFINO
                                     init
                                            = 16w0x0000,
                                     xor
                                            = 16w0x0000) poly:
                 Hash<br />
Hash<br />
tit<16>>
(HashAlgorithm t.CUSTOM, poly) hash;
```
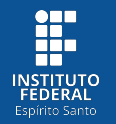

- **● P4 language does not natively support the mod operation.**
- **CRC hardware** (Cyclic Redundancy Check) offers polynomial mod.
	- The Tofino Native Architecture (**TNA**) supports **custom** CRC polynomials.
	- $\circ$  MOD = 2 SHIFTs + 1 CRC + 2 XORs

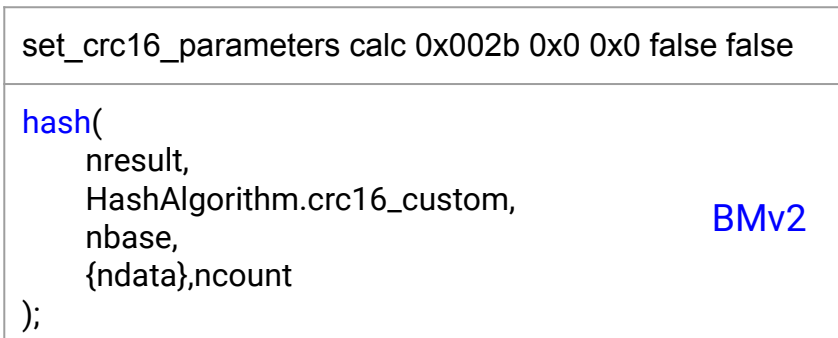

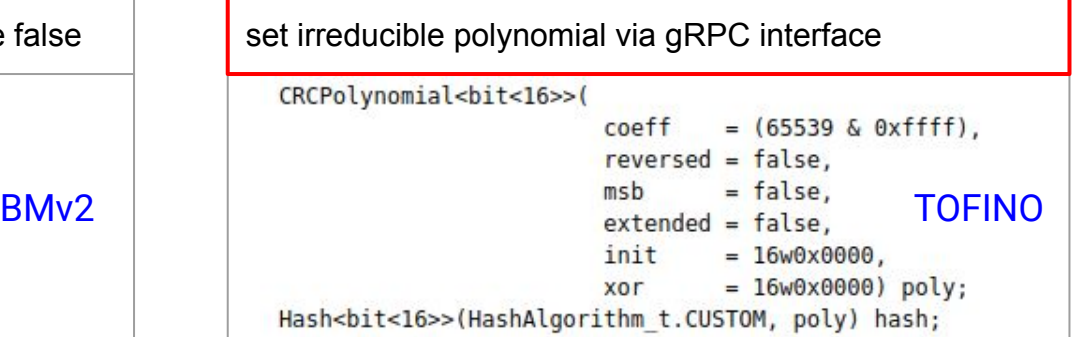

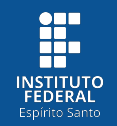

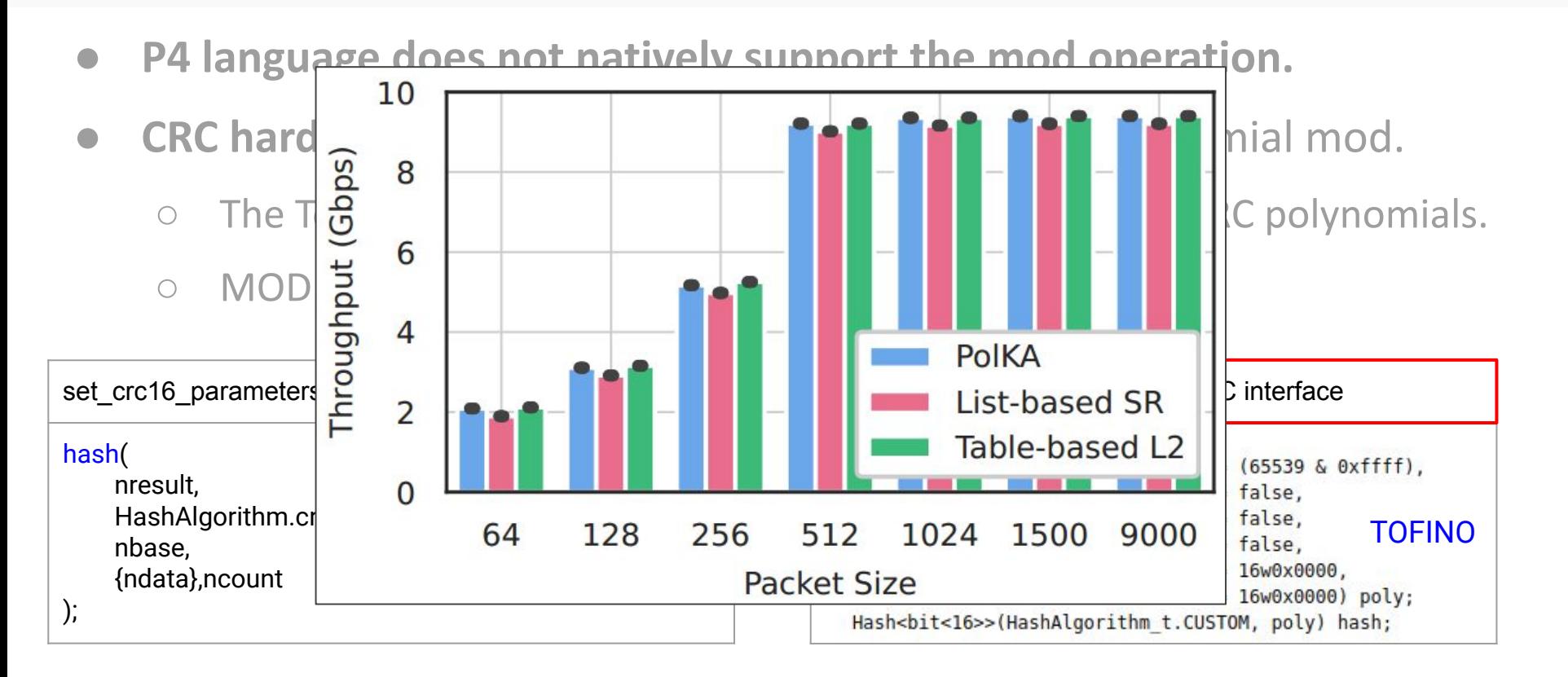

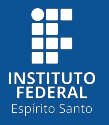

- Forwarding using **mod** operation:
	- $\circ$  <11110000101110101110><sub>100101</sub> = 10  $\rightarrow$  steer to the port 2
- No *routeID* rewrite! No tables!

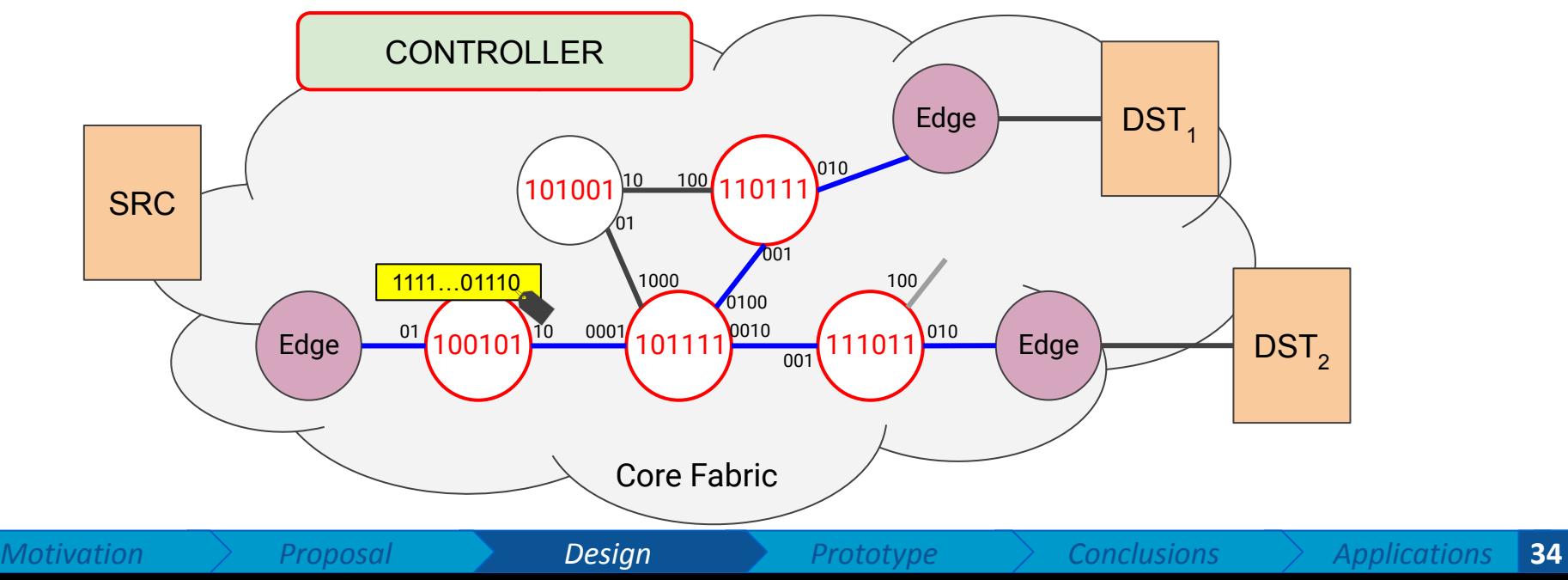

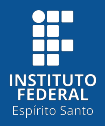

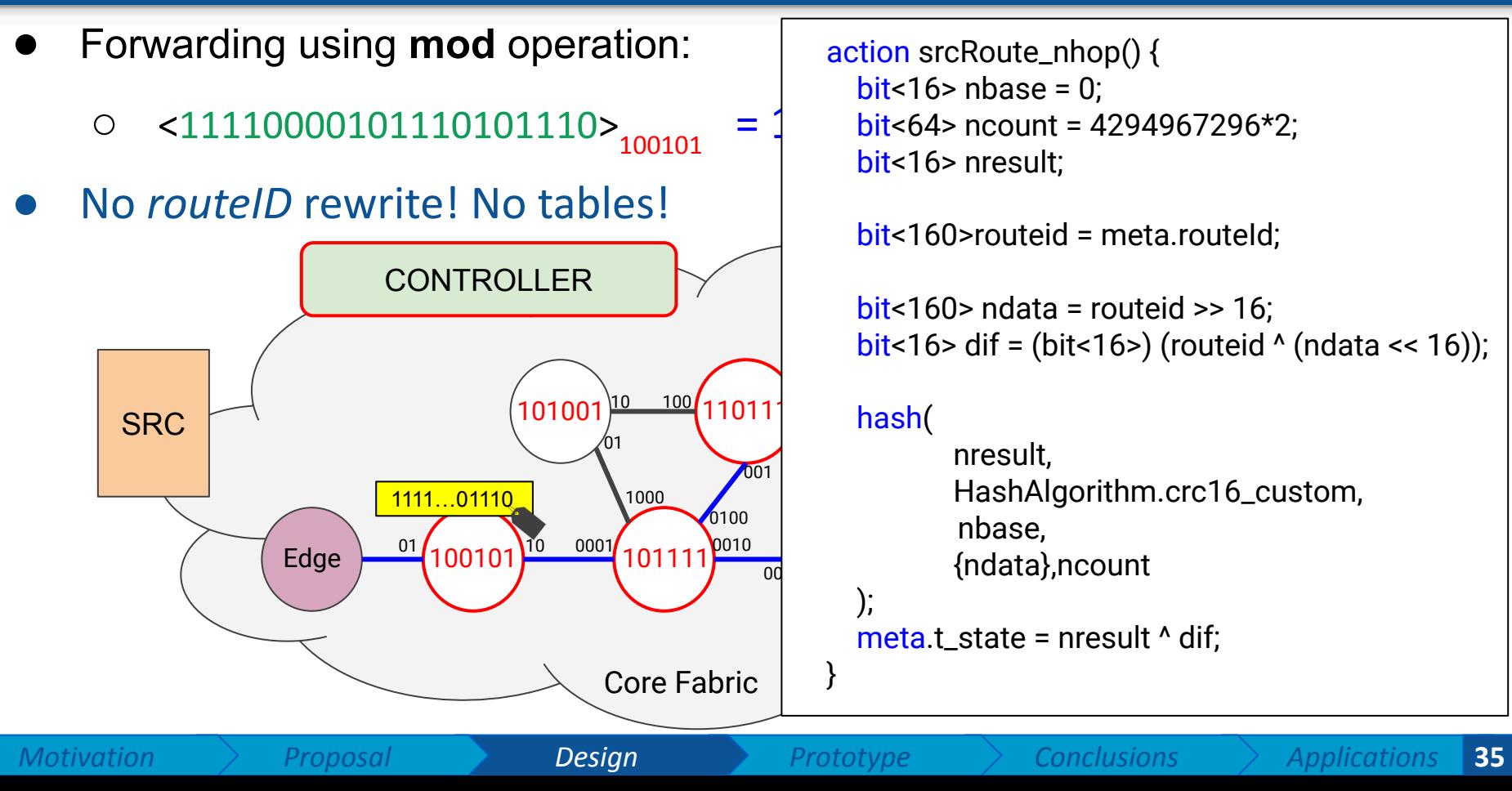

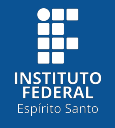

● Forwarding using **mod** operation:

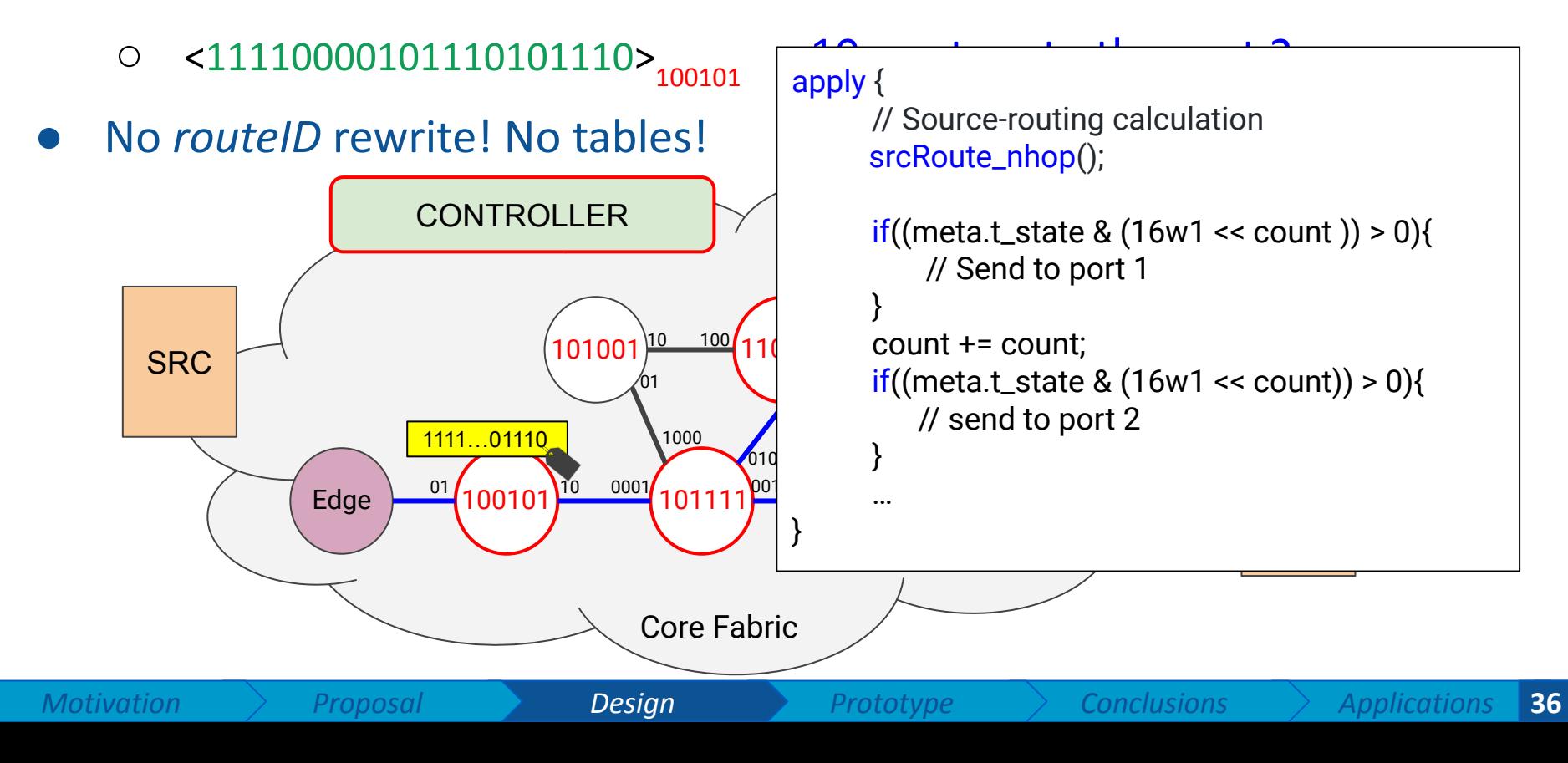

![](_page_36_Picture_0.jpeg)

- Forwarding using **mod** operation:
	- <11110000101110101110>
	1011110
	→ steer to the port 2 and 3
- No *routeID* rewrite! No tables!

![](_page_36_Figure_5.jpeg)

![](_page_37_Picture_0.jpeg)

- Forwarding using **mod** operation:
	- $\circ$  <11110000101110101110>
	<sub>110111</sub> = 10  $\rightarrow$  steer to the port 2
- No *routeID* rewrite! No tables!

![](_page_37_Figure_5.jpeg)

![](_page_38_Picture_0.jpeg)

- Forwarding using **mod** operation:
	- $\circ$  <111100001011110101110>
	<sub>111011</sub> = 10  $\rightarrow$  steer to the port 2
- No *routeID* rewrite! No tables!

![](_page_38_Figure_5.jpeg)

![](_page_39_Picture_0.jpeg)

● Finally, an action at edge egress node removes *routeID*.

![](_page_39_Figure_3.jpeg)

![](_page_40_Picture_0.jpeg)

Packet is delivered to the application in a transparent manner.

![](_page_40_Figure_3.jpeg)

![](_page_41_Picture_0.jpeg)

![](_page_41_Picture_1.jpeg)

- Motivation
- Proposal
- Design
- **● Prototype**
- Conclusions
- Ongoing applications

### M-PolKA: Data Plane Prototype

![](_page_42_Picture_1.jpeg)

- M-PolKA is a generalization of our previous work, named PolKA.
- Our preliminary results were taken by using P4 in the bmv2 switch.
- However, we have PolKA's implementation for high-performance Tofino
	- Deployment: [GEANT P4 Lab testbed](https://wiki.geant.org/display/RARE)
	- Preliminary results: [ONDM 2021 conference paper](https://ieeexplore.ieee.org/abstract/document/9492363)

![](_page_42_Figure_7.jpeg)

#### Integration of PolKA and M-PolKA into RARE project

- **[RARE:](https://wiki.geant.org/display/RARE)** Open source full-featured router on open networking hardware for R&E
	- **data plane:** P4 bmv2 and DPDK (cpu-bound)
		- Tofino only for PolKA
	- **○ control plane:** [FreeRtr](http://www.freertr.net/)
		- Router OS process: it speaks various routing protocols, (re)encap packets, and exports forwarding tables to hardware switches.
		- It offers the first open implementation of Segment Routing.
	- **○** Available a library to calculate the routeID written in Python
		- pip install polka-routing

## Integration of PolKA and M-PolKA into RARE project

![](_page_44_Picture_1.jpeg)

**45**

![](_page_44_Figure_2.jpeg)

## Integration of PolKA and M-PolKA into RARE project

![](_page_45_Picture_1.jpeg)

#### **● PolKA is the first non-standard protocol**

- Thanks to Csaba Mate, and Frédéric Loui [https://bitbucket.software.geant.org/projects/RARE/](https://bitbucket.software.geant.org/projects/RARE/repos/rare/browse/p4src/include) [repos/rare/browse/p4src/include](https://bitbucket.software.geant.org/projects/RARE/repos/rare/browse/p4src/include) <https://docs.freertr.net/guides/reference/>
- How to integrate **M-PolKA's control plane**?
	- Centralized Controller
	- **○ Reuse of standard distributed protocols** 
		- Topology from link-state routing protocols
- **Fixed-length M-PolKA header**

![](_page_45_Figure_9.jpeg)

![](_page_45_Picture_103.jpeg)

Emulation in FreeRtr: Agile multipath reconfiguration in the RARE topology

![](_page_46_Figure_3.jpeg)

Emulation in FreeRtr: Agile multipath reconfiguration in the RARE topology

![](_page_47_Figure_3.jpeg)

![](_page_48_Picture_1.jpeg)

● M-PolKA configuration

![](_page_48_Picture_36.jpeg)

![](_page_49_Picture_1.jpeg)

![](_page_49_Picture_41.jpeg)

*node index maps to nodeID polynomial*

**iii** 

INSTITUTO<br>FEDERAL

![](_page_50_Figure_1.jpeg)

**III** 

INSTITUTO<br>FEDERAL

![](_page_51_Figure_1.jpeg)

#### PolKA and M-PolKA: Github

 $21$ 

- **● https://github.com/nerds-ufes/polka/**
	- References
	- Tutorials (Mininet and FreeRouter)
	- Wireshark dissector
	- More to come…

![](_page_52_Picture_54.jpeg)

![](_page_53_Picture_0.jpeg)

![](_page_53_Picture_1.jpeg)

- Motivation
- Proposal
- Design
- Prototype
- **● Conclusions**
- Ongoing applications

### **Conclusions**

![](_page_54_Picture_1.jpeg)

- It is **feasible to deploy M-PolKA in high-performance programmable network devices** by reusing CRC hardware.
	- Preliminary results: By using CRC hardware we are able to match the performance of traditional solutions
- Potential to enable a new range of complex network applications.
	- Current works:
		- a full P4 Tofino implementation
		- control plane dependability and applications

![](_page_55_Picture_0.jpeg)

![](_page_55_Picture_1.jpeg)

- Motivation
- Proposal
- Design
- Prototype
- Conclusions
- **● Ongoing applications**

### Ongoing applications: Agile Multicast Reconfiguration

![](_page_56_Picture_1.jpeg)

**57**

- Example: Reconfigure branch in Multicast tree
	- Failure reaction
	- QoS
	- New client to deliver content

![](_page_56_Figure_6.jpeg)

### Ongoing applications: Agile Multicast Reconfiguration

m<br>III **INSTITUTC EDERAI** 

- Agile modification of branches:
	- $\circ$  Add G + Change path to E (via C)
- A single entry at the edge:
	- Packets are tagged with the new *routeID*.

![](_page_57_Figure_5.jpeg)

![](_page_58_Picture_0.jpeg)

## **Thank you!**

*Rafael Silva Guimarães*

*[rafaelg@ifes.edu.br](mailto:cristina.dominicini@ifes.edu.br)*

*\* This work was a recipient of the 2021 Google Research Scholar and the 2022 Intel Connectivity Research Grant (Fast Forward Initiative) Awards, and received funds from CAPES (Finance Code 001), CNPq, FAPESP, FAPES, CTIC, and RNP.*